# SeGMo 系统 生产效率跃升、零错误和过程安全性

▄

#### 使您受益于半自动或全自动规格调整

ര

⊗

- 更短的改装时间:高度灵活性和高生产效率
- 系统无电池:降低生命周期成本
- UL 认证: 轻松出口
- 工业 4.0: 智能状态监控
- 结论: 投资回报快, 过程安全性高

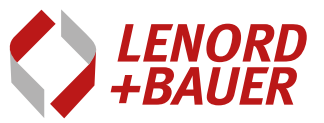

**Finding solutions. Founding trust.** 

## SeGMo 系统: 确保高效变更规格的系统

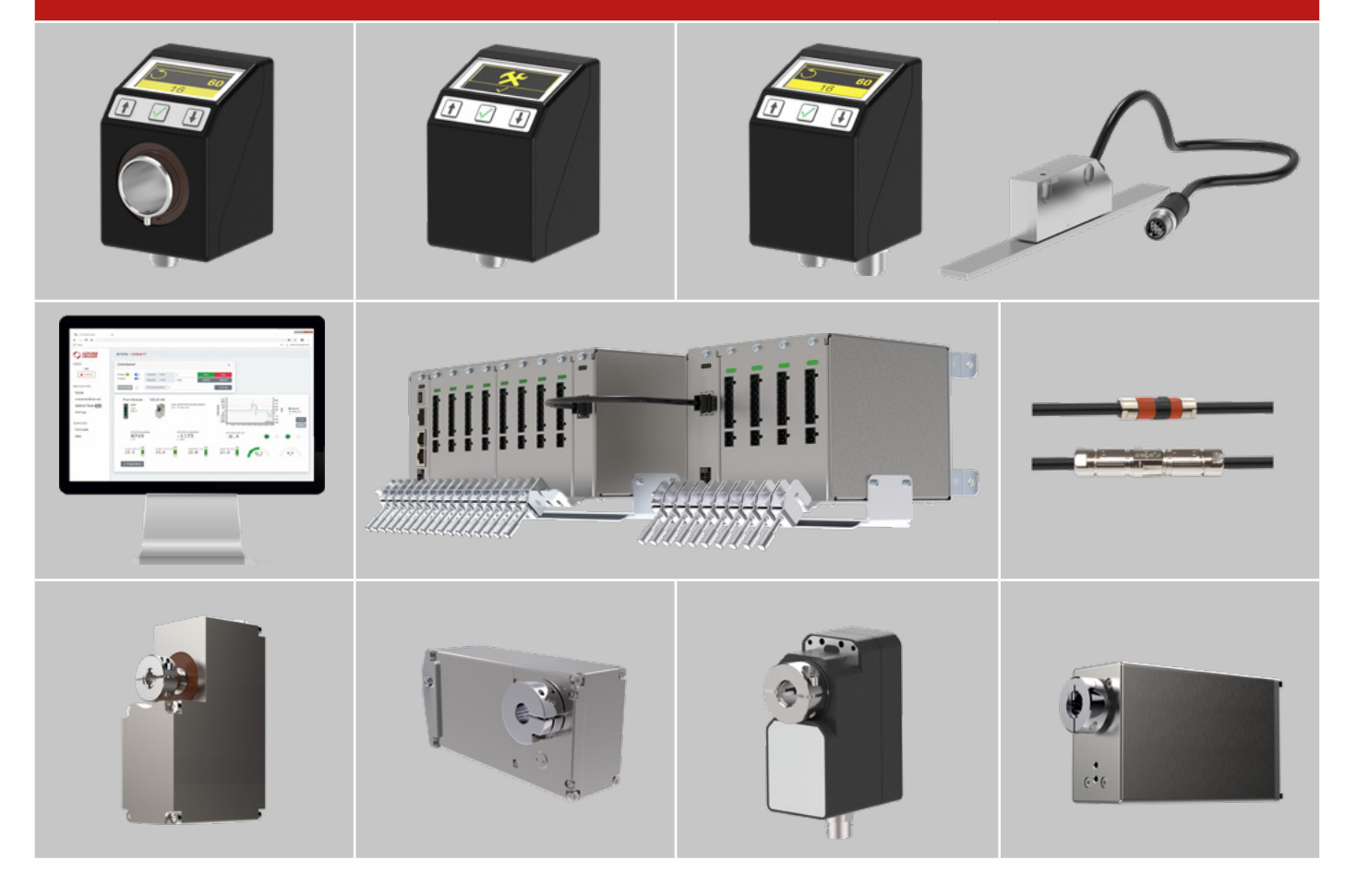

场总线系统: 设备控制终端简单易联

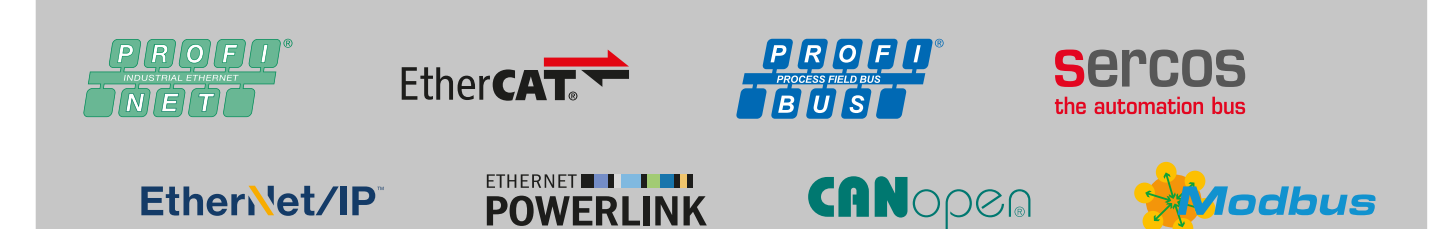

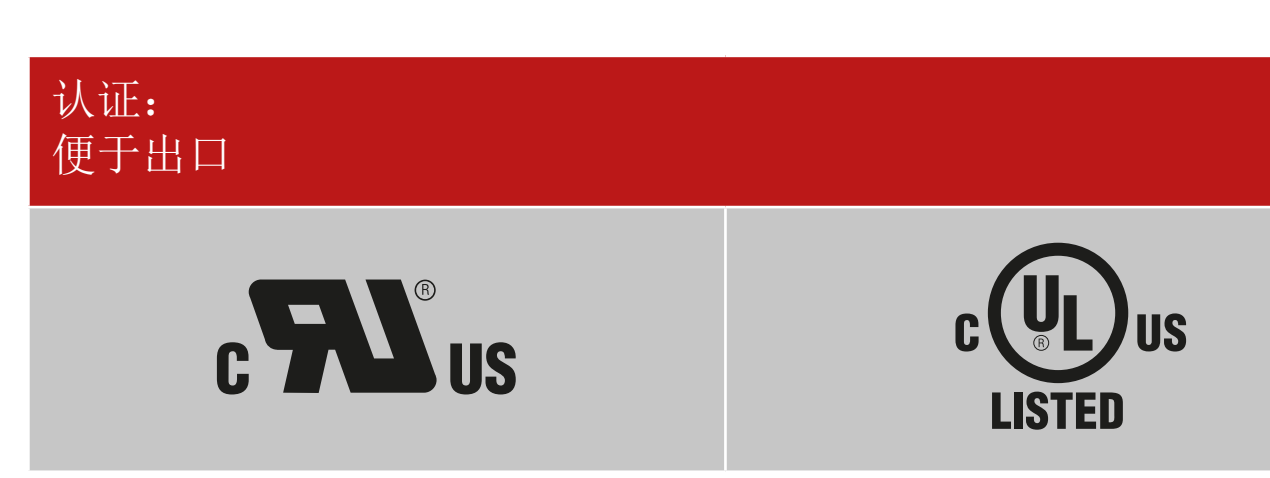

### SeGMo-Assist: 初次涉足手动调整的数字化领域

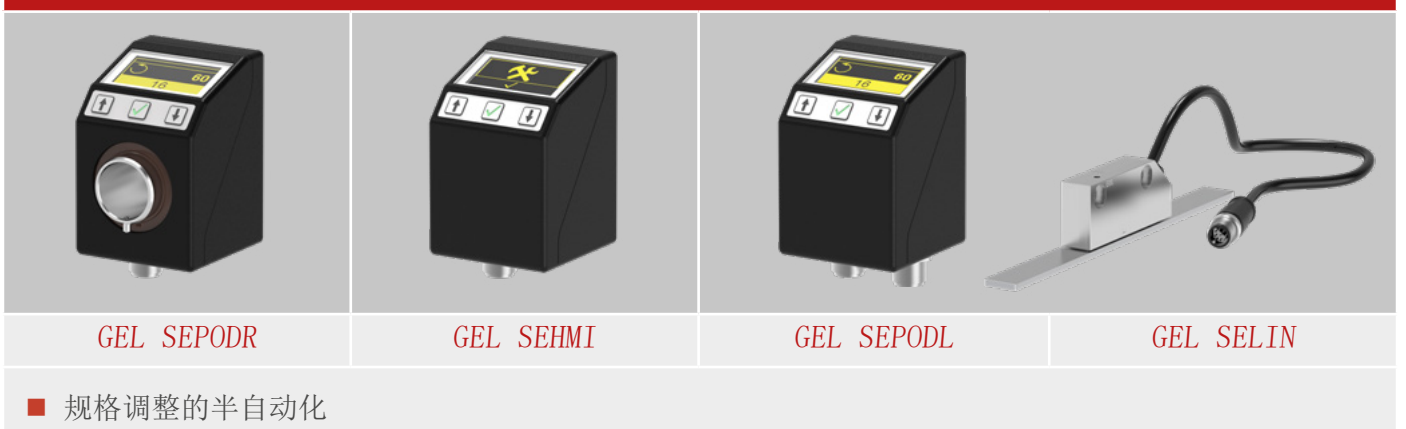

- 过程安全, 引导式规格调整
- 借助明亮的完整图形显示实现最佳的阅读性
- 不受语言限制的直观使用向导
- 额定值/实际值和方向箭头显示
- 定制象形图和规格件或工具更改的分步说明
- GEL SEPOD, 适用于旋转测量, 例如主轴上
- GEL SEHMI, 用于规格件/工具更换
- GEL SEPODL + GEL SELIN, 适用于线性测量, 通常在直线导轨上

## SeGMo 定位: 用于小批量生产和繁多的包装种类

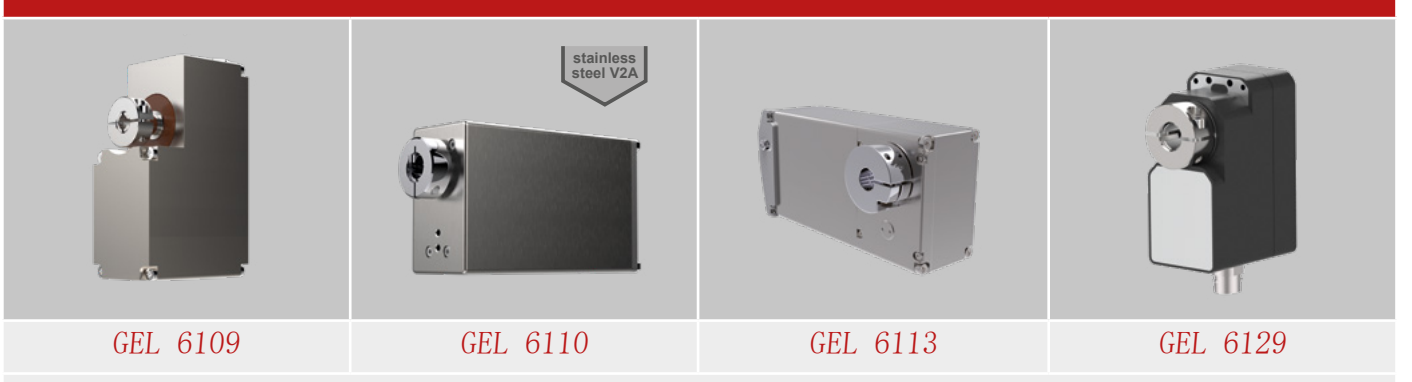

- 用于全自动规格调整的定位驱动装置
- 紧凑结构带来设计自由度
- 凭借从动轴上的绝对值编码器实现高定位精度
- 独立使用集成式现场总线直接接入 PLC
- 显著降低安装成本和缩短安装时间
- 多数用在线性单元的主轴上

## SeGMo 电箱:SeGMo 系统中央管理

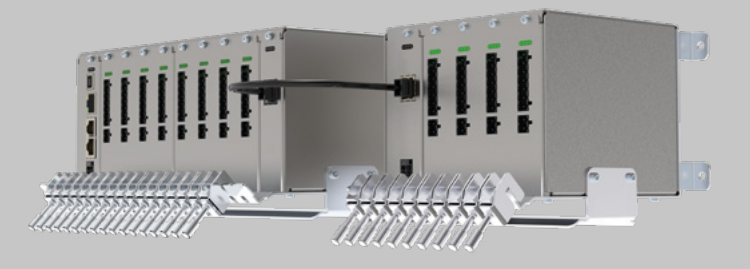

GEL 65M

- 通过软件可配置 IE 现场总线
- 现场总线用电器减少:减小总线负载
- 可扩展至多达 17 个通信信道
- 借助混合电缆轻松布线 (SeGMo 接线)

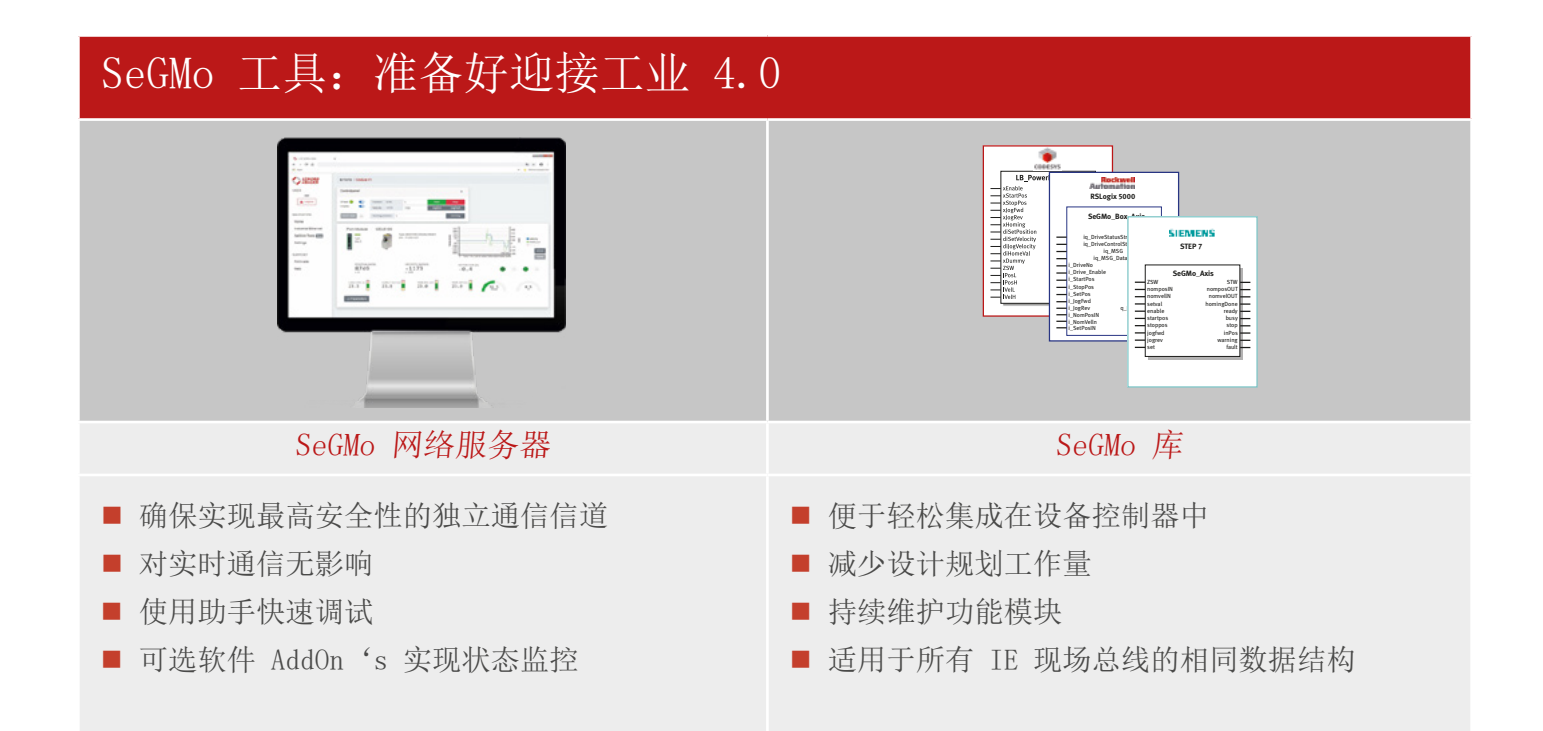

SeGMo 系统符合我们的 i3SAAC 战略,为您提供生产流程数字化支持。 请联系我们,让我们为您的应用提供最佳的解决方案使用建议! support@lenord.de,电话 +49 208 9963-215

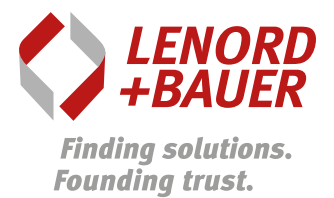

Lenord, Bauer & Co. GmbH

Dohlenstraße 32 46145 Oberhausen Germany Tel. +49 (0)208 9963-0 www.lenord.de

Lenord+Bauer Italia S.r.l Via Gustavo Fara, 26 20124 Milano

Tel. +39 340 1047184 www.lenord.com

Italy

Lenord+Bauer USA Inc. 32000 Northwestern Highway Suite 150 Farmington Hills, MI 48334 USA 电话 +1 248 446 7003 www.lenord.com

Lenord+Bauer Automation Technology (Shanghai) Co.,Ltd. Block 42, Room 302, No.1000, Jinhai Road 201206 Shanghai China Tel. +86 21 50398270 www.lenord.cn

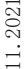